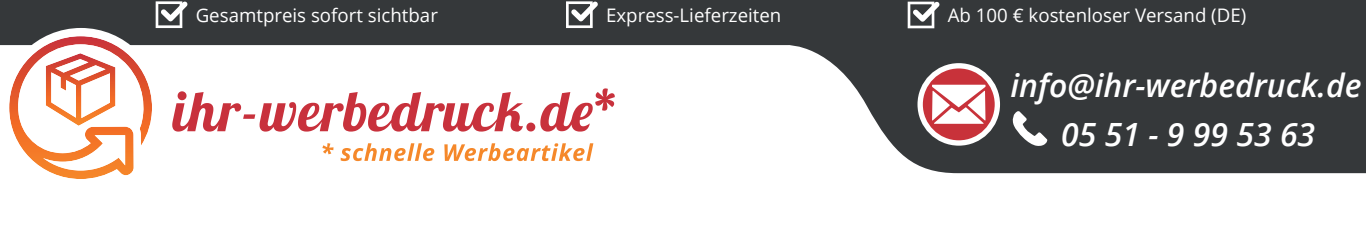

## *Informationsblatt Druckvorlage*

*Streichholzschachtel Biggy Klein - Art.Nr.: K50126*

## *Druckfläche des Werbeartikels*

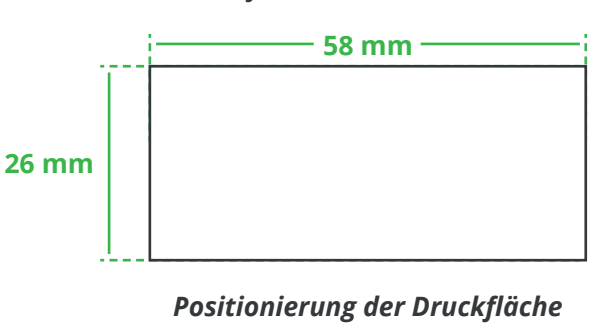

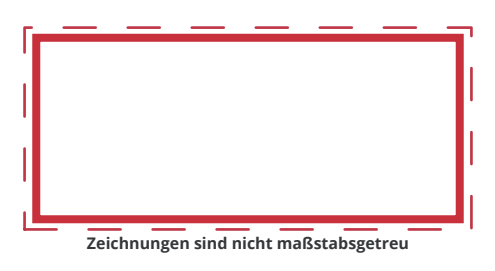

## *Hinweise zu Ihrer Druckvorlage*

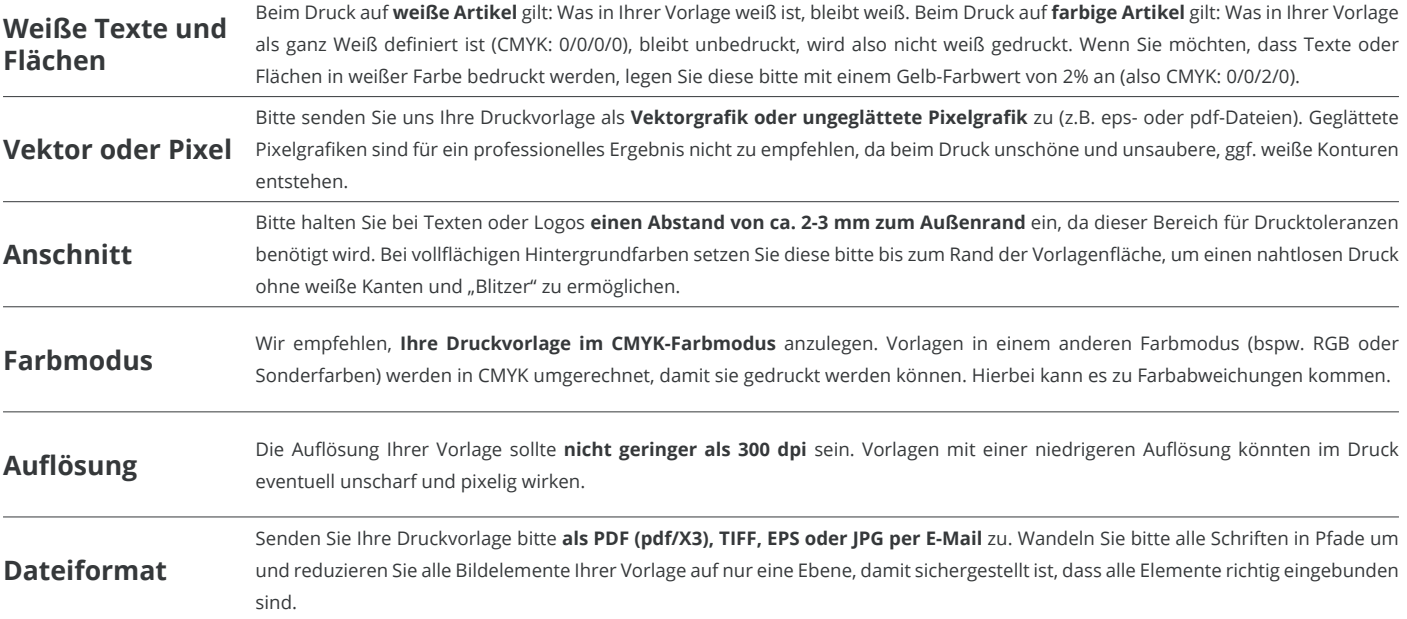

Weitere Informationen zum Erstellen Ihrer Druckvorlage finden Sie auf unserer Website: **www.ihr-werbedruck.de/druckvorlage**